# Kadeploy

From Scalable and Reliable Bare-metal Provisioning to a Reconfigurable Experimental Testbed

#### Lucas Nussbaum

lucas.nussbaum@loria.fr

Joint work with Luc Sarzyniec and Emmanuel Jeanvoine

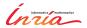

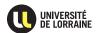

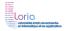

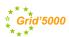

## Kadeploy: an OS provisioning solution

- Install compute nodes using system images
  - Similar problem space to CloneZilla, SystemImager, xCAT, Ironic
- Designed for scalability and reliability
- Debian and RPM packages, active development since 2004
- CeCILL v2 license (GPL&AGPL compatible see 5.3.4)

http://kadeploy3.gforge.inria.fr

### **Key features**

- Install and configure a large number of nodes
  - Install several cluster in one shot, from a single client
  - Support for concurrent deployments
- Manage a library of pre-configured system images
  - User-provided images, permissions management
- Ecosystem
  - Built on top of PXE, DHCP, TFTP/HTTP, SSH
  - Customizable remote low-level operations (IPMI, etc.)
  - Integration with batch scheduler and network isolation tools
- Support for basically any operating system (Linux, \*BSD, Windows, ...)
- Remote control API (REST)
- Fast: 200 nodes → 3 minutes

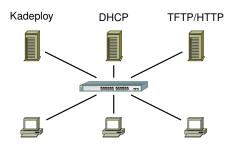

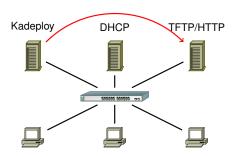

• Kadeploy configures PXE profiles

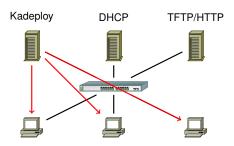

- Kadeploy configures PXE profiles
- Kadeploy triggers reboot using IPMI or SSH

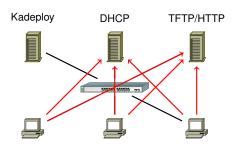

- Kadeploy configures PXE profiles
- Kadeploy triggers reboot using IPMI or SSH
- Nodes boot to minimal deployment system sent over the network

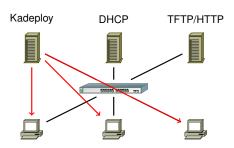

- Kadeploy configures PXE profiles
- Kadeploy triggers reboot using IPMI or SSH
- Nodes boot to minimal deployment system sent over the network
- Kadeploy configures nodes and sends system image

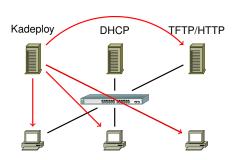

- Kadeploy configures PXE profiles
- Kadeploy triggers reboot using IPMI or SSH
- Nodes boot to minimal deployment system sent over the network
- Madeploy configures nodes and sends system image
- Kadeploy configures PXE profiles again and triggers reboot

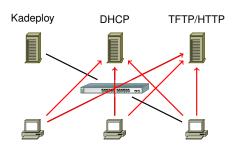

- Kadeploy configures PXE profiles
- Kadeploy triggers reboot using IPMI or SSH
- Nodes boot to minimal deployment system sent over the network
- Kadeploy configures nodes and sends system image
- Kadeploy configures PXE profiles again and triggers reboot
- Nodes boot to newly installed system

- Goal: send a large amount of data to thousands of nodes
- Challenge: avoid network bottlenecks, saturation of links

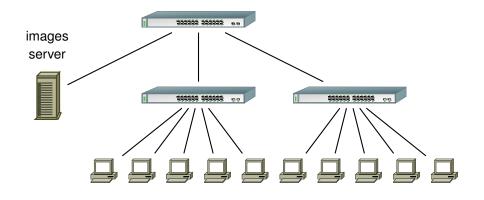

- ▶ Goal: send a large amount of data to thousands of nodes
- Challenge: avoid network bottlenecks, saturation of links

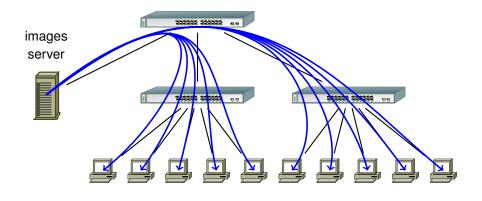

Send from server node to every client?

- ► Goal: send a large amount of data to thousands of nodes
- Challenge: avoid network bottlenecks, saturation of links

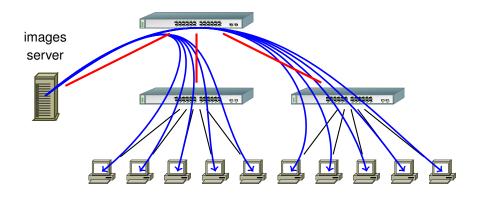

Send from server node to every client?

- ► Goal: send a large amount of data to thousands of nodes
- Challenge: avoid network bottlenecks, saturation of links

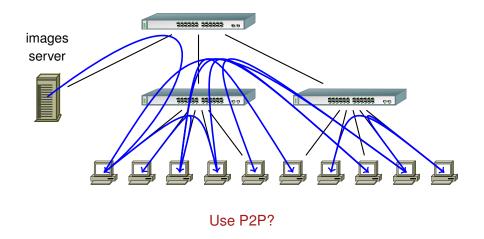

- ► Goal: send a large amount of data to thousands of nodes
- Challenge: avoid network bottlenecks, saturation of links

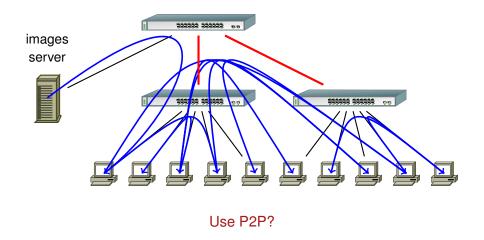

- Goal: send a large amount of data to thousands of nodes
- Challenge: avoid network bottlenecks, saturation of links

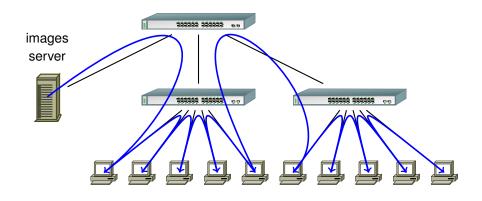

#### In Kadeploy: Topology-aware pipelined broadcast

Limiting factor: backplane bandwidth of switches

Goal: execute commands on a large number of nodes

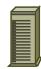

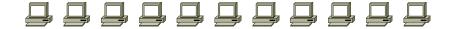

Goal: execute commands on a large number of nodes

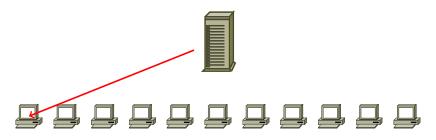

Goal: execute commands on a large number of nodes

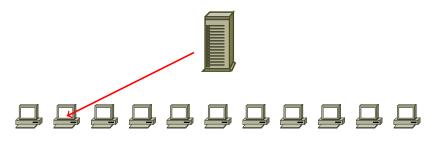

Goal: execute commands on a large number of nodes

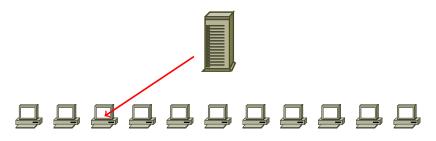

Goal: execute commands on a large number of nodes

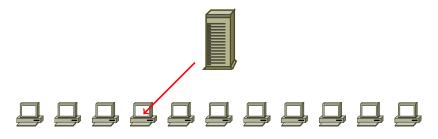

Goal: execute commands on a large number of nodes

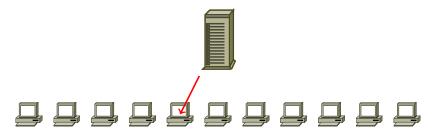

Goal: execute commands on a large number of nodes

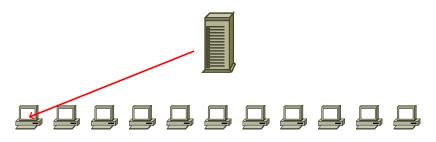

Goal: execute commands on a large number of nodes

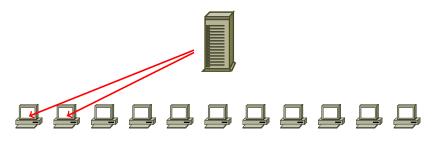

Goal: execute commands on a large number of nodes

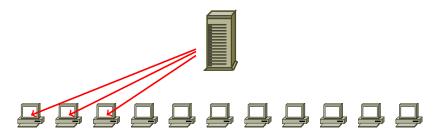

Goal: execute commands on a large number of nodes

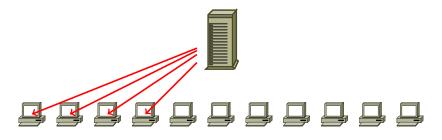

Goal: execute commands on a large number of nodes

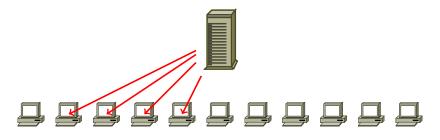

Goal: execute commands on a large number of nodes

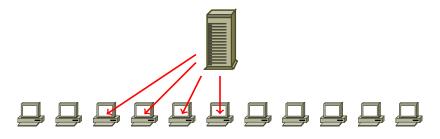

Goal: execute commands on a large number of nodes

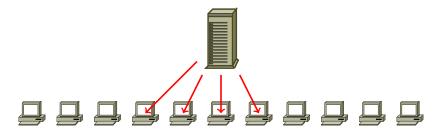

Goal: execute commands on a large number of nodes

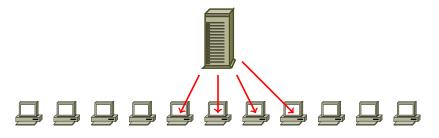

Goal: execute commands on a large number of nodes

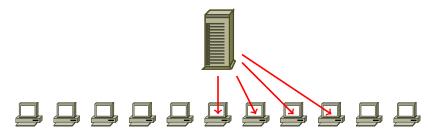

Goal: execute commands on a large number of nodes

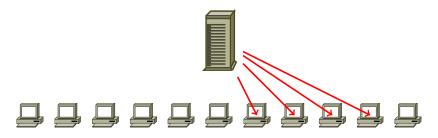

Goal: execute commands on a large number of nodes

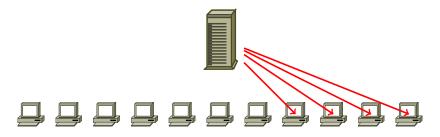

Goal: execute commands on a large number of nodes

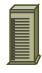

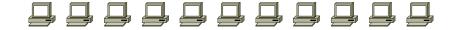

- using TakTuk http://taktuk.gforge.inria.fr/
- HPDC'2009 paper:
  B. Claudel, G. Huard and O. Richard.
  TakTuk, Adaptive Deployment of Remote Executions.

Goal: execute commands on a large number of nodes

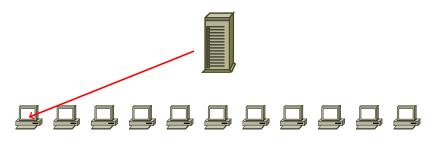

- using TakTuk http://taktuk.gforge.inria.fr/
- HPDC'2009 paper:
  B. Claudel, G. Huard and O. Richard.
  TakTuk, Adaptive Deployment of Remote Executions.

Goal: execute commands on a large number of nodes

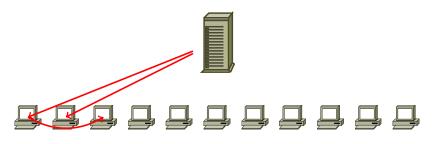

- using TakTuk http://taktuk.gforge.inria.fr/
- HPDC'2009 paper:
  B. Claudel, G. Huard and O. Richard.
  TakTuk, Adaptive Deployment of Remote Executions.

Goal: execute commands on a large number of nodes

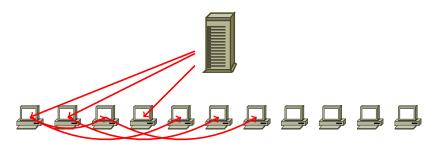

- using TakTuk http://taktuk.gforge.inria.fr/
- HPDC'2009 paper:
  B. Claudel, G. Huard and O. Richard.
  TakTuk, Adaptive Deployment of Remote Executions.

Goal: execute commands on a large number of nodes

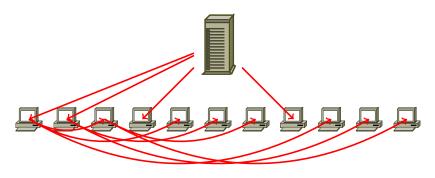

- using TakTuk http://taktuk.gforge.inria.fr/
- HPDC'2009 paper:
  B. Claudel, G. Huard and O. Richard.
  TakTuk, Adaptive Deployment of Remote Executions.

#### **Grid'5000**

Testbed for research on distributed systems:

- High Performance Computing
- Cloud computing
- Peer-to-peer systems
- Grids

#### Current status:

- 11 sites (1 outside France)
- 26 clusters
- 1300 nodes
- ▶ 8000 cores
- Dedicated 10 Gbps network
- Diverse technologies:
  - ♦ Intel (60%), AMD (40%)
  - CPUs from one to 12 cores
  - Myrinet, Infiniband {S,D,Q}DR
  - Two GPU clusters, one MIC cluster
- 500+ users per year

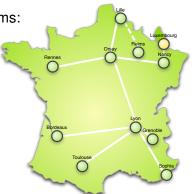

### Reconfiguring the testbed with Kadeploy

- Provides a Hardware-as-a-Service Cloud infrastructure
- ► Enable users to deploy their own software stack & get root access
- Standard environments provided to users
  - Various GNU/Linux distribution
  - Automated deployment of Cloud stacks (OpenStack)

## Reconfiguring the testbed with Kadeploy

- Provides a Hardware-as-a-Service Cloud infrastructure
- ▶ Enable users to deploy their own software stack & get root access
- Standard environments provided to users
  - Various GNU/Linux distribution
  - Automated deployment of Cloud stacks (OpenStack)
- Integrated with KaVLAN Network isolation by reconfiguring switches for the duration of a user experiment
  - Avoid network pollution (broadcast, unsolicited connections)
  - Enable users to start their own DHCP servers
  - Experiment on ethernet-based protocols
  - Interconnect nodes with another testbed without compromising the security of Grid'5000

### **Using Grid'5000 and Kadeploy to test Kadeploy**

- Used Grid'5000, Kadeploy and KaVLAN to create a Cloud of virtual machines
  - 4000 virtual machines
  - On 668 physical machines
  - From 4 sites of the Grid'5000 testbed
  - In a single L2 network spanning 1000 km
- Installed those virtual machines using Kadeploy

#### Questions?

http://kadeploy3.gforge.inria.fr/

http://www.grid5000.fr/

(Open Access program available:

https://www.grid5000.fr/open-access)

lucas.nussbaum@loria.fr